#### Adobe Photoshop 2021 (Version 22.4.1) Crack File Only

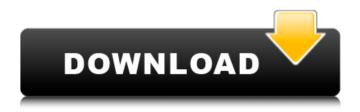

# Adobe Photoshop 2021 (Version 22.4.1) Crack + Download [Win/Mac]

Note Not all illustrations fit on one page. There may be multiple pages in a book,

#### Adobe Photoshop 2021 (Version 22.4.1) Crack+ X64

It is often used for editing photos of children. Family albums and outdoor photographs of youngsters' are created with it. It is often used for different types of photographs. This infographic will show you why you should use Photoshop Elements to edit photos, either for a professional or personal use. This is the real reason why a lot of people use Photoshop, and not just to create memes. This infographic also contains a list of features that you will find in it. Before creating the infographic, I wanted to make sure that the Photoshop elements features were all perfectly included in it. The reason why I asked this is because not all the people who use this software are graphic designers or web designers. This is why I decided to gather the facts about the software by searching the internet and by talking to different Photoshop users. At first, I asked a few friends for their feedback and after that I changed some of my sources to ensure that you would have the most accurate details about this topic. With the help of Photoshop, I created this infographic, and, in fact, I made sure it is accurate. So, if you want to see more information about Photoshop, you can keep on reading. The infographic is long and there are many details that you can read. There is no doubt that Photoshop is one of the world's most important software packages, or even a complete suite of software, and I understand why. However, I want to make sure that it is possible to use any software without knowing everything about it. Please do not get frustrated when you see this infographic because some of the features are very similar to Photoshop, and you should not get confused. Therefore, after reading this infographic, I hope you will be more familiar with Photoshop and have a better understanding of it. The most important thing is that you will know how to use this software. There is a list of Photoshop features in this infographic, so please continue reading. Also, this infographic is very long. However, even if it is long, I used the most important features for each section. Use this list for reference to make sure that you do not miss any of the features. As I mentioned, I gathered the most accurate information from different websites, so you should make sure that I use the most accurate data. Last, I created a list of different features for every section. These lists are very detailed and thorough. Although, you can skip the sections if you want 388ed7b0c7

1/3

### Adobe Photoshop 2021 (Version 22.4.1) Crack+ With License Code

Q: Subset a dataframe by row and return single value per row myDF GOP assumes House, White House Posted: Tuesday, July 10, 2013 10:00 am By Rich Primack/Daily News Correspondent Tuesday's primary election decided the party's direction. The Republican Party will have a major say in what is happening in Washington on Capitol Hill, in state legislatures around the country and in a number of local city councils. It also will make decisions about presidential appointments to the federal judiciary and the Supreme Court. That's a lot to ignore, and for the next two years at least, Republicans will have a hand in shaping so much of the future of the nation. Republicans won primaries in Connecticut, Maryland, New York, and Pennsylvania — all states that were won by President Barack Obama last November. This is only the beginning, and some of the other big primaries still to come: At least one more state with a strong GOP primary — Wisconsin — still has not declared results. And Democrats in West Virginia, Kentucky and Mississippi have not yet announced results for contested primaries. There is no way to know how the Republican wins in Connecticut, Maryland, Pennsylvania, West Virginia and Kentucky will affect the outcome of the general election, but they will surely play a part. Gov. Dannel P. Malloy and state Democrats are likely to make the president's health care law the centerpiece of their fall campaign against Attorney General Gurbir Grewal, who is headed for a November rematch against incumbent GOP Attorney General Richard Blumenthal. Republicans in Connecticut had hoped to win the governor

#### What's New In?

The Spot Healing Brush is a brush that can detect areas of color and detail that may have been missed by the other tools. Use the Lasso tool to select a region of the photo that you wish to copy, and then paste it onto a new area. The Eraser tool enables you to remove unwanted objects or areas in an image. Move objects within an image using the Selection tool. You can then move, resize, copy, or merge them. Use the Eraser tool to remove some of an object from an image. Note that if the image has layers, you may need to flatten the image first. Use the Paint Bucket tool to fill the canvas with a color. The Color Picker tool allows you to pick a color from your image. Use the Brush tool to create an artistic painting using a variety of brushes. The Hand tool allows you to draw or paint on the canvas. Use the Brush tool in combination with the Hand tool to create amazing effects such as watercolor or oil painting. Use the Levels tool to adjust the contrast of your image. This is a very useful tool for correcting exposure and brightness problems in an image. Combine multiple images in Photoshop by using the Merge Down tool. You can also use this tool to make any changes to an existing image. You may also use filters. Use the Warp tool to distort an image for a more artistic feel. Simply select the tool, place it over the area of the image you wish to distort, and then drag around to set the shape of the distortion. The Gradient tool allows you to apply a gradient of any color or texture that you wish. Simply click and drag the brush over the area of the image you wish to change. You can also use the Gradient tool for outlining an area of the image for another effect. Draw any shape in Photoshop, and add a subtle outline to your shape. This is an easy way to give a more textured look to an image. Use the Perspective Warp tool to change the three-dimensional quality of your image. Simply draw a rectangle around the area of the image you wish to change, set the scale and angle, and then choose either Perspective or Fluid Warping. The Free Transform tool allows you to change the orientation of an object in your image. Simply select the tool, and then drag over the portion of the image you want to rotate. You can also drag a rectangle

## **System Requirements For Adobe Photoshop 2021 (Version 22.4.1):**

OS: Windows Vista/XP, Windows 7/8, Windows 10 Processor: Intel Core i5 - AMD Ryzen CPU Memory: 3GB Graphics: NVIDIA GeForce GTX 560 / AMD Radeon HD 7870 Hard Drive: 8GB Additional Requirements: Graphics: NVIDIA GeForce GTX 660 / AMD Radeon HD 7870 Hardware Keyboard Software Keyboard DirectX 10 Resolution: 1024x768 How to Install: 1. Download the game 2. Run the downloaded.zip file

https://check-list-demenagement.fr/wp-content/uploads/2022/07/halykahl.pdf

https://delicatica.ru/wp-content/uploads/2022/07/Adobe Photoshop CC 2015.pdf

https://www.debeiaard-utrecht.nl/advert/adobe-photoshop-2021-version-22-5-1-keygen-

crack-serial-key-incl-product-key-for-windows-march-2022/

http://resistanceschool.info/?p=59490

http://www.ecomsrl.it/adobe-photoshop-cc-2018-keygen-crack-setup-for-windows-

march-2022/

https://www.tresors-perse.com/wp-content/uploads/2022/07/Adobe\_Photoshop\_CC\_2015\_K eygen\_Crack\_Serial\_Key\_\_April2022.pdf

https://witfoodx.com/adobe-photoshop-cs6-hacked-lifetime-activation-code/

https://flagonsworkshop.net/upload/files/2022/07/vZiQGesYYWPNxpuFxaiQ\_05\_8012a6442

d042651632594a1f9871ec0\_file.pdf

https://www.eastwindsor-

ct.gov/sites/g/files/vyhlif4381/f/uploads/board\_commission\_app\_form.pdf

http://lifepressmagazin.com/wp-

content/uploads/2022/07/Adobe\_Photoshop\_CC\_2015\_version\_17.pdf

https://edupedo.com/wp-content/uploads/2022/07/Adobe\_Photoshop\_CS6.pdf

https://www.careerfirst.lk/sites/default/files/webform/cv/enralic461.pdf

https://zwergenburg-wuppertal.de/advert/adobe-photoshop-cc-2019-with-license-key-for-pc-2022/

http://www.danishrefai.com/wp-

content/uploads/2022/07/Adobe\_Photoshop 2021 Version 222.pdf

https://unsk186.ru/wp-content/uploads/wylhsco.pdf

https://trello.com/c/35d7Xavc/153-photoshop-cc-2019-version-20-crack-free-download-latest-2022

https://staging.sonicscoop.com/advert/adobe-photoshop-cs5-crack-for-pc/

http://tempatrainersguild.com/?p=2723

https://togetherwearegrand.com/adobe-photoshop-2020-free-download-2022-latest/

http://raatorsci.yolasite.com/resources/Adobe-Photoshop-2021-Version-223-Free-

Registration-Code-Latest.pdf

https://whatchats.com/upload/files/2022/07/ji4HHRAx2kLUocEpv2JV\_05\_22d83343a660df0

b136085d0f2944cad\_file.pdf

https://lsvequipamentos.com/wp-

content/uploads/2022/07/Photoshop\_2021\_Version\_2210.pdf

http://moonreaderman.com/adobe-photoshop-cs4-universal-keygen-activation-code-with-keygen/

https://www.colorado.edu/facilities-standards/system/files/webform/adobe-photoshop-cs5.pdf

http://djolof-assurance.com/?p=26451

https://www.onlineusaclassified.com/advert/best-seo-company-in-noida-seo-services-agency-in-noida/

https://www.afrogoatinc.com/upload/files/2022/07/2CUdZxo7irBdRXc5ZvHH\_05\_8012a644

2d042651632594a1f9871ec0\_file.pdf

http://turismoaccesiblepr.org/?p=8800

http://topfleamarket.com/?p=29194

https://ameppa.org/wp-

content/uploads/2022/07/Adobe\_Photoshop\_EXpress\_Free\_Download\_3264bit.pdf